#### Class relations: has-a

Victor Eijkhout, Susan Lindsey

Fall 2022 last formatted: September 13, 2022

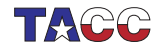

**TER VALUATER UNIVERSITY OF TEXAS AT AUSTIN**<br>Texas Advanced Computing Center

## 1. Has-a relationship

A class usually contains data members. These can be simple types or other classes. This allows you to make structured code.

```
class Person {
  string name;
  ....
};
class Course {
private:
  Person the_instructor;
  int year;
};'
```
This is called the has-a relation: Course has-a Person

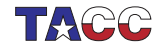

# 2. Literal and figurative has-a

A line segment has a starting point and an end point.

```
A Segment class can store those
points:
class Segment {
private:
  Point
    starting_point,ending_point;
public:
  Point get_the_end_point() {
    return ending_point; };
}
int main() {
  Segment somesegment;
  Point somepoint =
                                   or store one and derive the other:
                                   class Segment {
                                   private:
                                     Point starting_point;
                                      float length,angle;
                                   public:
                                     Point get_the_end_point() {
                                        /* some computation
                                           from the
                                           starting point */ };
                                   }
```
somesegment.get\_the\_end\_point();

Implementation vs API: implementation can be very different from user

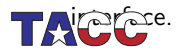

#### 3. Constructors in has-a case

Class for a person:

```
class Person {
private:
  string name;
public:
  Person( string name ) {
   /* \ldots */};
};
```

```
Class for a course, which
contains a person:
class Course {
private:
  Person instructor;
  int enrollment;
public:
  Course( string instr, int n)
    {
    /* ???? */
 };
};
```
You want to use this as *Course* ("Eijkhout", 65);

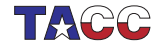

#### 4. Constructors in the has-a case

Possible constructor:

```
Course( string teachername, int nstudents ) {
  instructor = Person(teachername);
  enrollment = nstudents;
};
```
Preferred:

```
Course( string teachername, int nstudents)
  : instructor(Person(teachername)),
    enrollment(nstudents) {
};
```
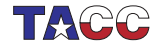

### Exercise 1

1. Make a class Rectangle (sides parallel to axes) with a constructor:

Rectangle(Point botleft,float width,float height);

The logical implementation is to store these quantities. Implement methods:

float area(); float rightedge\_x(); float topedge\_y();

and write a main program to test these.

2. Add a second constructor

```
Rectangle(Point botleft,Point topright);
```
Can you figure out how to use member initializer lists for the constructors?

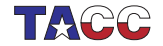

### Optional exercise 2

Make a copy of your solution of the previous exercise, and redesign your class so that it stores two Point objects. Your main program should not change.

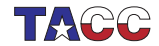